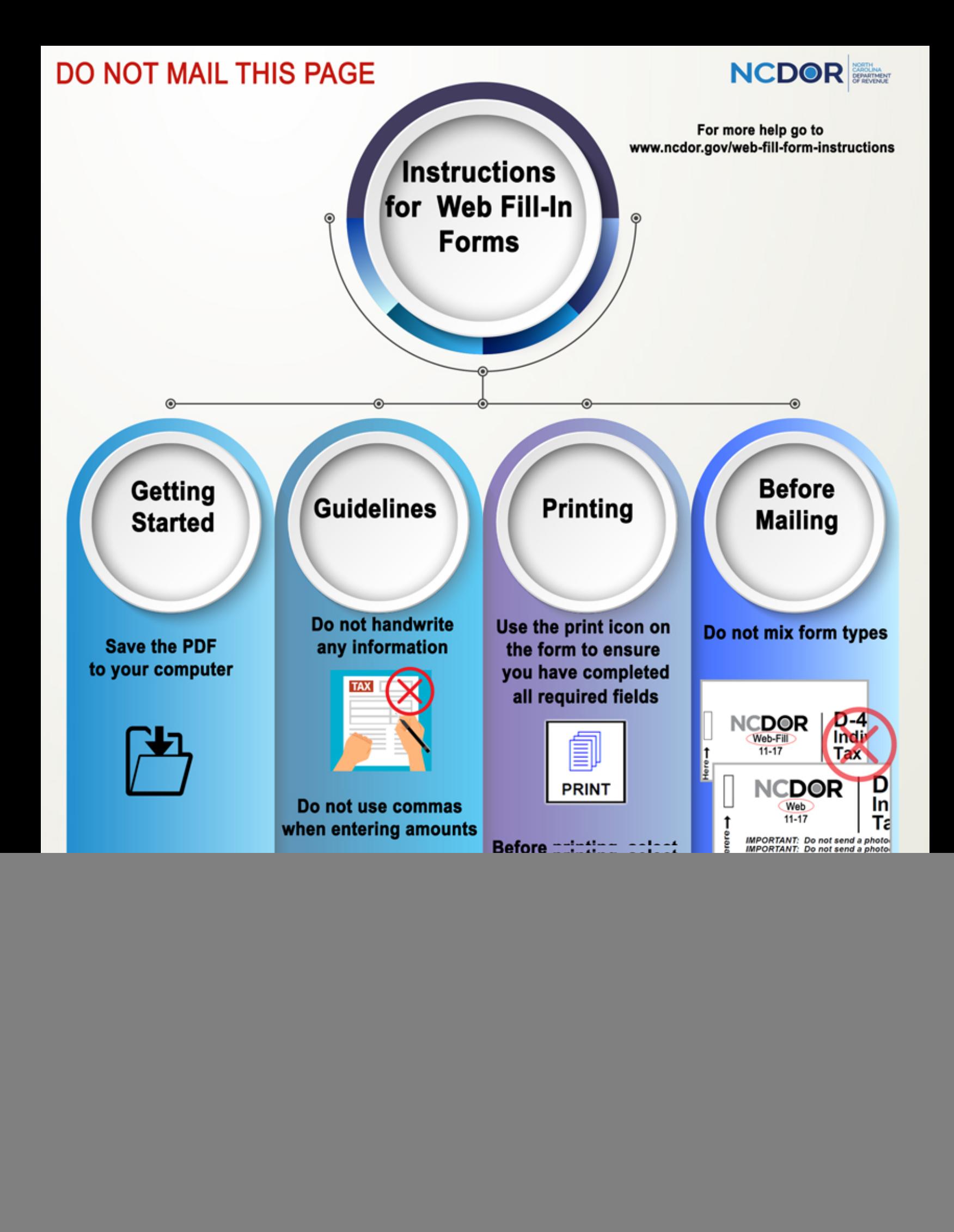

![](_page_1_Picture_0.jpeg)

## **Extates and Trusts Payment Voucher D-407V**

![](_page_1_Picture_2.jpeg)

Generally, the fiduciary responsible for administering an estate or trust must file an income tax return and pay the tax due for the estate or trust for which he acts if he is required to file a federal return for estates and trusts and (1) the estate or trust derives income from North Carolina sources or (2) the estate or trust derives any income which is for the benefit of a resident of North Carolina.

The Department offers an eFile service that allows the fiduciary to file and pay North Carolina tax [online. If the fiduciary elects to file electronically, visit https://www.ncdor.gov/file-pay/efile-businesses/](https://www.ncdor.gov/file-pay/efile-businesses/efile-resources-estates-and-trusts) efile-resources-estates-and-trusts to access a list of approved eFile providers and products. Benefits of filing and paying taxes using eFile software, include:

- Ability to file and pay State and federal at the same time
- Accurate, secure, convenient
- Schedule payments in advance
- Pay by bank draft with no convenience fee
- Confirmation that the return and payment have been received

**Important:** If the fiduciary eFiles the return but elects not to pay using eFile software, the fiduciary may submit the payment electronically by visiting www.ncdor.gov, selecting "File & Pay" and selecting "Estates and Trusts" under "Tax Category". If the fiduciary eFiles the return and wishes to mail a paper check, the fiduciary must complete the voucher below. Staple the payment to the top left corner of the form. Send the form and payment to the address listed below.

If the fiduciary elects to file the return by mail, staple the payment to the return (do not use this voucher) and mail the return and payment to the address listed below.

 **Submit this form in its entirety. Do not separate the voucher from the rest of the form.** 

![](_page_1_Picture_173.jpeg)